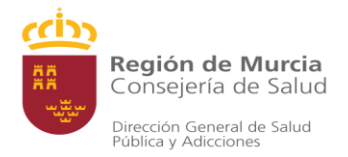

## Registro de la información en plantilla de subida nirsevimab (Beyfortus®)

Es importante que los datos se registren de forma correcta, debiendo estar en **mayúsculas y sin tildes.** Solo hay que cumplimentar las columnas indicadas en el documento.

 $\overline{D}$ ADOR\_1 TIPO IDENTIFICADOR\_2 VALOR\_IDENTIFICADOR\_2 <mark>NOME</mark> **TIPO IDE** DNI/NIE no hace falta rellenarlo) (no hace falta rellenarlo  $\overline{4}$  $10$  $11$  $13$  $\frac{14}{15}$  $\frac{16}{17}$ <br> $\frac{17}{18}$ 19  $rac{1}{20}$  $\frac{21}{22}$  $\frac{23}{24}$  $\frac{25}{26}$  $\overline{27}$  $\overline{28}$ 29  $30$  $32^{1}$ 33  $35$ Plantilla COLUMNA T Código del producto COLUMNA Y Indicación Personal COLUMNA W Puesto vacunación  $\circledast$ 

En **amarillo** están destacadas las casillas que se deben cumplimentar:

Imagen 1. Plantilla de Subida de dosis.

Columna A: Especificamos si es DNI, NIE, PAS (pasaporte) o CIPR (CIP autonómico) según el identificado que se aporte. En caso de que no se disponga de ningún, indicar NO TIENE.

Columna B: Número de identificación (ya sea nacional o extranjero). Tanto los caracteres numéricos como la letra/as deben ir seguidos, sin espacio ni guiones entre ellos. Si el número de identificación empieza por 0 no se pone y directamente se empieza por el segundo número que no sea 0.

Columna C y D: Dejar en blanco. Con un único identificador es suficiente.

Columna E: NOMBRE.

Columna F: APELLIDO 1.

Columna G: APELLIDO 2 (en caso de dos apellidos).

Columna H: FECHA DE NACIMIENTO (dd/mm/aaaa).

Columna I: 1 (Hombre); 6 (Mujer).

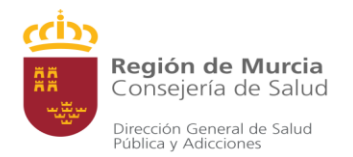

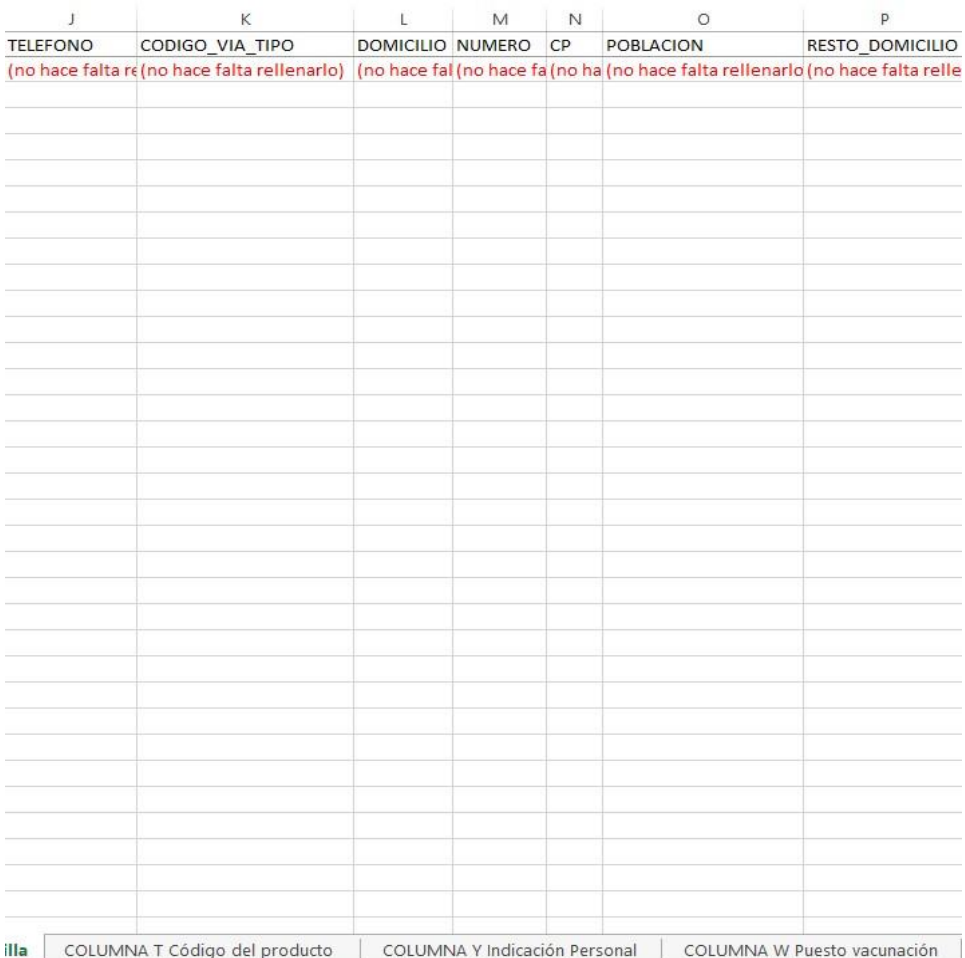

Imagen 2. Plantilla de Subida de dosis.

Columna J, K, L, M, N, O Y P: Dejar en blanco para niños que hayan nacido en la Región de Murcia y se hayan dado de alta en el Programa de Hipoacusias. En caso de nacimiento en otra CCAA o no hechas hipoacusias, cumplimentar todos los campos.

|                                              | $\mathsf Q$                |                               | ${\sf R}$                                                                    | $\mathsf S$                                | T.                                               | $\cup$              | $\vee$ |
|----------------------------------------------|----------------------------|-------------------------------|------------------------------------------------------------------------------|--------------------------------------------|--------------------------------------------------|---------------------|--------|
| 1                                            | CODIGO CENTRO ACTIVIDAD    | <b>CENTRO ACTIVIDAD</b>       |                                                                              | FECHA VACUNACION CÓDIGO PRODUCT(ORDEN LOTE |                                                  |                     |        |
|                                              |                            |                               | 99999 REGION DE MURCIA. ORGANISMO AUTONOMICO DESCONOCIDO fecha de vacunación |                                            | consulta hoja con conº de la dolote de la vacuna |                     |        |
| $\begin{array}{c}\n2 \\ 3 \\ 4\n\end{array}$ |                            |                               |                                                                              |                                            |                                                  |                     |        |
|                                              |                            |                               |                                                                              |                                            |                                                  |                     |        |
| $\sqrt{5}$                                   |                            |                               |                                                                              |                                            |                                                  |                     |        |
| 6                                            |                            |                               |                                                                              |                                            |                                                  |                     |        |
| $\overline{\mathcal{I}}$                     |                            |                               |                                                                              |                                            |                                                  |                     |        |
| $\rm ^8$                                     |                            |                               |                                                                              |                                            |                                                  |                     |        |
| $\overline{9}$                               |                            |                               |                                                                              |                                            |                                                  |                     |        |
| 10                                           |                            |                               |                                                                              |                                            |                                                  |                     |        |
| 11                                           |                            |                               |                                                                              |                                            |                                                  |                     |        |
| 12                                           |                            |                               |                                                                              |                                            |                                                  |                     |        |
| 13                                           |                            |                               |                                                                              |                                            |                                                  |                     |        |
| 14                                           |                            |                               |                                                                              |                                            |                                                  |                     |        |
| 15                                           |                            |                               |                                                                              |                                            |                                                  |                     |        |
| 16                                           |                            |                               |                                                                              |                                            |                                                  |                     |        |
| 17                                           |                            |                               |                                                                              |                                            |                                                  |                     |        |
| 18                                           |                            |                               |                                                                              |                                            |                                                  |                     |        |
| 19                                           |                            |                               |                                                                              |                                            |                                                  |                     |        |
| 20                                           |                            |                               |                                                                              |                                            |                                                  |                     |        |
| 21                                           |                            |                               |                                                                              |                                            |                                                  |                     |        |
| $^{22}$                                      |                            |                               |                                                                              |                                            |                                                  |                     |        |
| $^{23}$                                      |                            |                               |                                                                              |                                            |                                                  |                     |        |
| $^{24}$                                      |                            |                               |                                                                              |                                            |                                                  |                     |        |
| $^{25}$                                      |                            |                               |                                                                              |                                            |                                                  |                     |        |
| 26                                           |                            |                               |                                                                              |                                            |                                                  |                     |        |
| 27                                           |                            |                               |                                                                              |                                            |                                                  |                     |        |
| 28                                           |                            |                               |                                                                              |                                            |                                                  |                     |        |
| 29                                           |                            |                               |                                                                              |                                            |                                                  |                     |        |
| 30                                           |                            |                               |                                                                              |                                            |                                                  |                     |        |
| 31                                           |                            |                               |                                                                              |                                            |                                                  |                     |        |
| 32                                           |                            |                               |                                                                              |                                            |                                                  |                     |        |
| 33                                           |                            |                               |                                                                              |                                            |                                                  |                     |        |
| 34<br>25                                     |                            |                               |                                                                              |                                            |                                                  |                     |        |
| $\mathcal{A}$                                | Plantilla<br>$\rightarrow$ | COLUMNA T Código del producto | COLUMNA Y Indicación Personal                                                | COLUMNA W Puesto vacunación                | $\bigoplus$                                      | $\overline{A}$<br>÷ |        |

Imagen 3. Plantilla de Subida de dosis.

Columna Q: CÓDIGO CENTRO ACTIVIDAD: 99999 (siempre pondremos esto, tal como se refleja en la plantilla).

Columna R: CENTRO DE ACTIVIDAD: REGION DE MURCIA. ORGANISMO AUTONOMICO DESCONOCIDO (siempre pondremos esto, tal como se refleja en la plantilla).

Columna S: FECHA DE ADMINISTRACIÓN de nirsevimab (dd/mm/aaaa).

Columna T: CÓDIGO DEL PRODUCTO (vacuna administrada). Para cumplimentar esta columna hay otra pestaña en el mismo documento (Columna T Código del producto) donde se pueden encontrar las vacunas disponibles con su correspondiente código, que es el que se tiene que poner (Columna A de dicha pestaña). En el caso de nirsevimab solo hay dos códigos de producto AB50 para Beyfortus® 50 mg y AB100 para la presentación de 100 mg.

Columna U: ORDEN DE LA VACUNA (en caso de nirsevimab siempre se pone 1).

Columna V: LOTE según el que conste en la etiqueta del producto administrado.

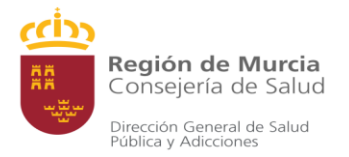

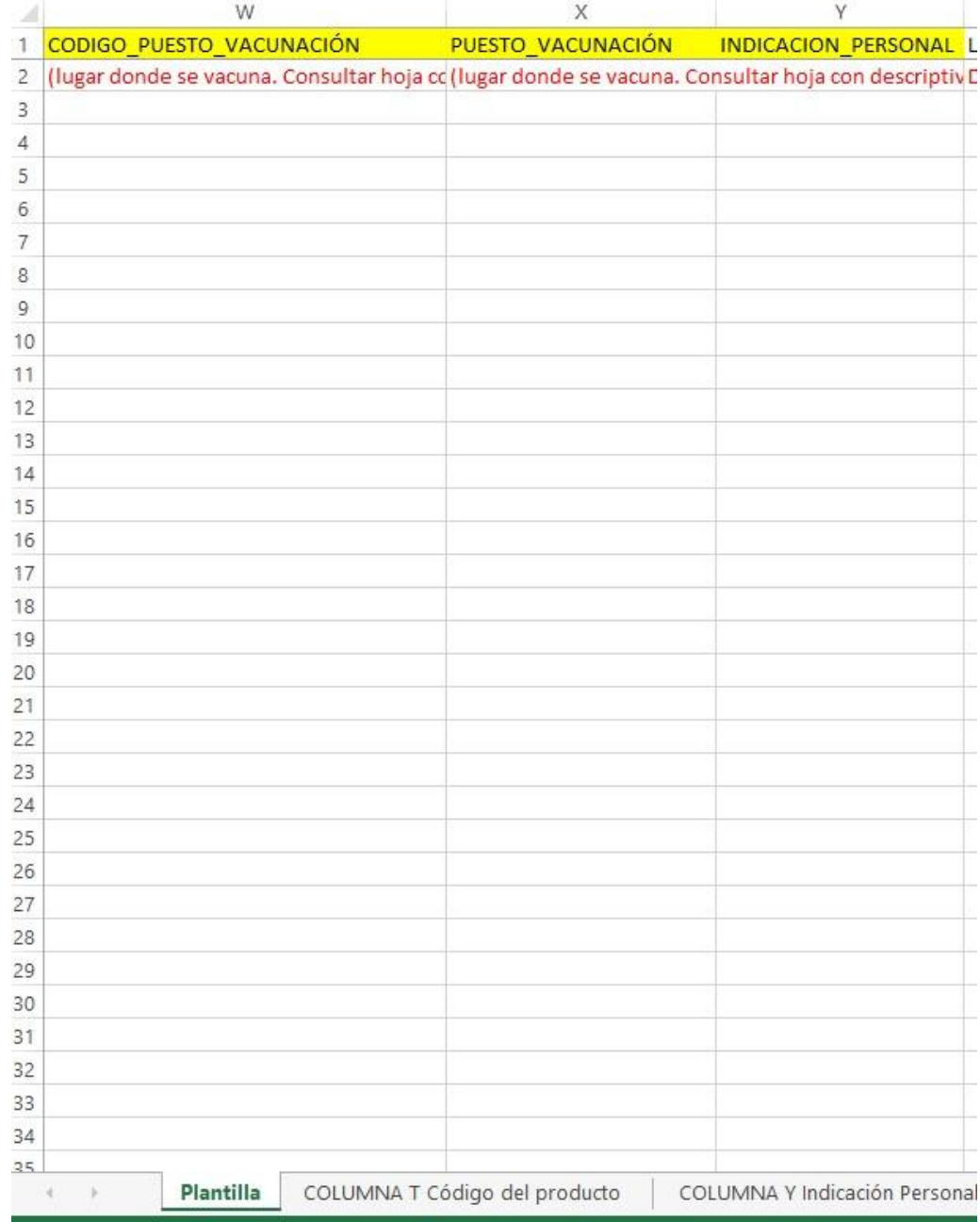

Imagen 4. Plantilla de Subida de dosis.

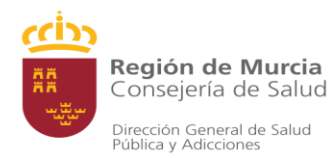

Columna W: CÓDIGO PUESTO DE VACUNACIÓN. En el mismo Excel hay otra pestaña donde se relaciona el código con el puesto de vacunación (columna A de dicha pestaña ordenados alfabéticamente, en caso de no encontrar el de su puesto, por favor, consultar a través de [vacunas@carm.es\)](mailto:vacunas@carm.es).

|                | А                        | B                                                              | С                                  | D | E |
|----------------|--------------------------|----------------------------------------------------------------|------------------------------------|---|---|
|                | CÓDIGO PUESTO VACUNACIÓN | PUESTO VACUNACIÓN                                              |                                    |   |   |
| 2              |                          | 79397 ASILO DE ANCIANOS HERMANITAS DE LOS POBRES CARTAGENA     |                                    |   |   |
| 3              |                          | 151259 AFEMAR SAN PEDRO DEL PINATAR                            |                                    |   |   |
| 4              |                          | 192334 APARTAMENTOS TUTELADOS PM CASER STO ANGEL               |                                    |   |   |
| 5              | <b>ASPAPROS</b>          | <b>ASOCIACION ASPAPROS</b>                                     |                                    |   |   |
| 6              | ASP 247                  | <b>ASPRODES</b>                                                |                                    |   |   |
| $\overline{7}$ | PS 1134                  | C. E. E. PILAR SOUBRIER                                        |                                    |   |   |
| 8              | <b>BER 224</b>           | C. M. BERLIN                                                   |                                    |   |   |
|                | $9 \mid 213$             | C. M. HERRERIAS                                                |                                    |   |   |
|                | 10 MM 230                | C. M. MAR MENOR SAN PEDRO                                      |                                    |   |   |
|                | 11 PRO 206               | C. M. PROSALUD                                                 |                                    |   |   |
|                | 12 TOR 221               | C. M. TORRE PACHECO                                            |                                    |   |   |
|                | 13 AL 244                | C. M. V. LOS DOLORES LOS ALCAZARES                             |                                    |   |   |
|                | 14 RO_40                 | C. M. VIRGEN DEL ROSARIO                                       |                                    |   |   |
|                | 15 VI 229                | C. M. VISTALEGRE                                               |                                    |   |   |
|                | 16 CARIDAD UN            | C.M. VIRGEN DE LA CARIDAD LA UNION                             |                                    |   |   |
|                | 17 8010110               | C.S. ABANILLA                                                  |                                    |   |   |
|                | 18 8010210               | C.S. ABARAN                                                    |                                    |   |   |
|                | 19 8030810               | C.S. AGUILAS/NORTE                                             |                                    |   |   |
|                | 20 8030110               | C.S. AGUILAS/SUR                                               |                                    |   |   |
|                | 21 8014110               | C.S. ALCANTARILLA/SANGONERA LA SECA                            |                                    |   |   |
|                | 22 8010310               | C.S. ALCANTARILLA-CASCO                                        |                                    |   |   |
|                | 23 8010410               | C.S. ALGEZARES                                                 |                                    |   |   |
|                | 24 8010510               | C.S. ALGUAZAS                                                  |                                    |   |   |
|                | 25 8010610               | C.S. ALHAMA DE MURCIA                                          |                                    |   |   |
|                | 26 8010810               | C.S. ARCHENA                                                   |                                    |   |   |
|                | 27 8020410               | <b>C.S. BARRIO PERAL</b>                                       |                                    |   |   |
|                | 28 8011010               | C.S. BENIAJAN DR. FIDIAS MARIN VERA                            |                                    |   |   |
| 29             |                          | 8010710 C.S. MURCIA/ALQUERIAS                                  |                                    |   |   |
| 30             |                          | 8014610 C.S. BLANCA                                            |                                    |   |   |
| 31             |                          | 8011210 C.S. BULLAS                                            |                                    |   |   |
| 32             |                          | 8011410 C.S. CALASPARRA                                        |                                    |   |   |
| 33             |                          | 8011710 C.S. CARAVACA                                          |                                    |   |   |
| 34             |                          | 8014310 C.S. CARAVACA/BARRANDA                                 |                                    |   |   |
| 35             |                          | 8020810 C.S. CARTAGENA OESTE                                   |                                    |   |   |
| 36             |                          | 8020210 C.S. CARTAGENA/CASCO ANTIGUO                           |                                    |   |   |
|                | Plantilla<br>×.<br>$-15$ | COLUMNA T Código del producto<br>COLUMNA Y Indicación Personal | <b>COLUMNA W Puesto vacunación</b> |   |   |

Imagen 5. Plantilla de Subida de dosis.

Columna X: PUESTO VACUNACIÓN. En la misma pestaña que la columna W, en este caso cogeremos el dato de la columna B de dicha pestaña.

Columna Y: INDICACIÓN PERSONAL. Con este código se describe el grupo de población al que corresponde el motivo por el que el niño/a ha recibido nirsevimab. En el mismo Excel hay otra pestaña donde se relaciona una letra con un grupo de población específico (columna A de dicha pestaña).

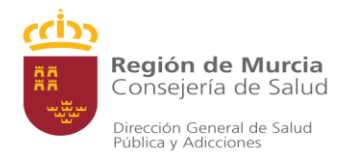

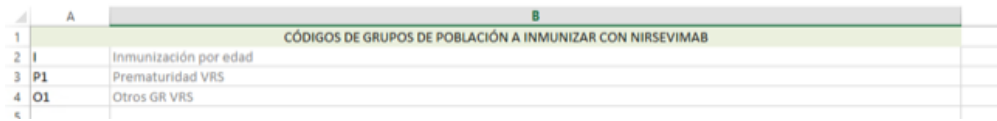

Imagen 6. Plantilla de Subida de dosis.

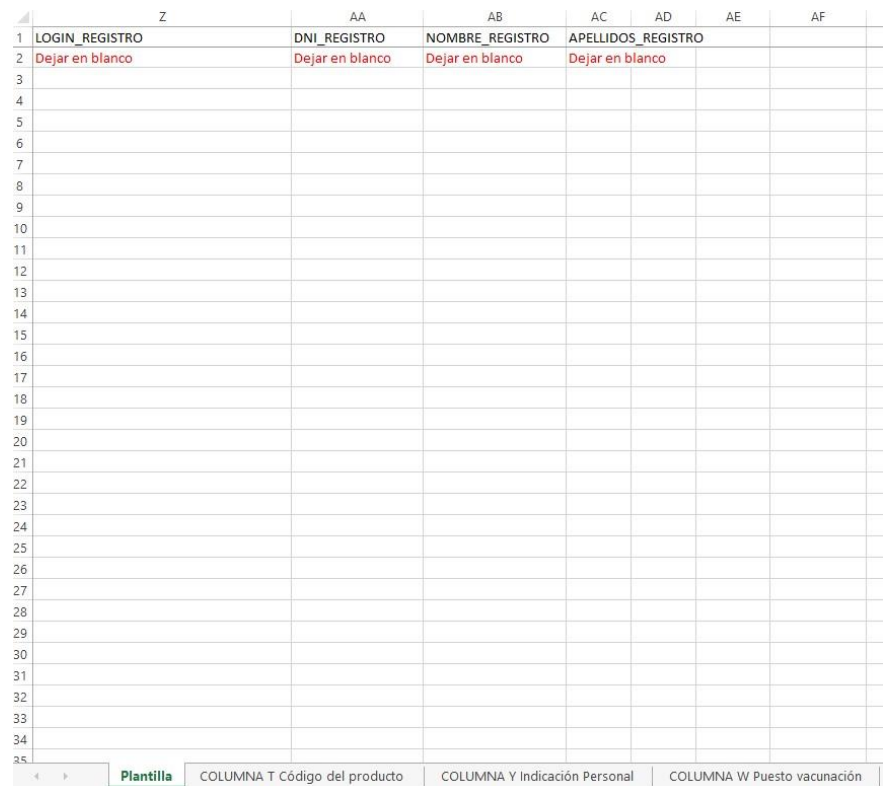

Imagen 7. Plantilla de Subida de dosis.

Columna Z, AA, AB, AC: Dejar en blanco.

Las plantillas correctamente cumplimentadas se remitirán al correo electrónico [vacunas@carm.es](mailto:vacunas@carm.es) los lunes y los jueves de cada semana.